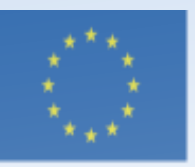

Co-funded by the Erasmus+ Programme of the European Union

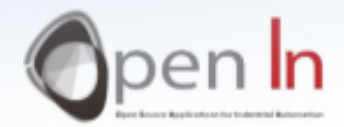

# **UNIDADE 6** MONITORES LCD (LIQUID CRISTAL DISPLAY)

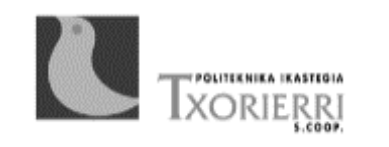

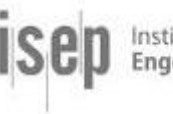

Instituto Superior de Engenharia do Porto

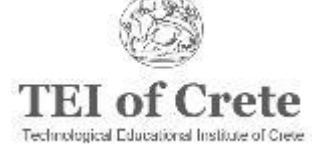

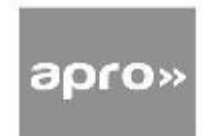

### Objetivo e Conteúdo da Unidade 6

*Objetivo*

Analisar o monitor LCD como um periférico de output: permite visualizar qualquer tipo de informação de output incluindo números, letras e símbolos

*Conteúdo*

- Explicação sobre conceitos básicos de monitores LCD
- Explicação sobre **conjunto de carateres** e **carateres gráficos**
- Apresentação da biblioteca **liquidCrystal.h**

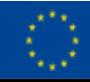

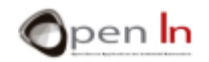

## MONITORES LCD

- Este é um periférico de output que não só mostra números mas também todo o tipo de carateres, textos, símbolos e até mesmo gráficos simples
- Vai utilizer um monitor LCD de 2 x 16 LCD

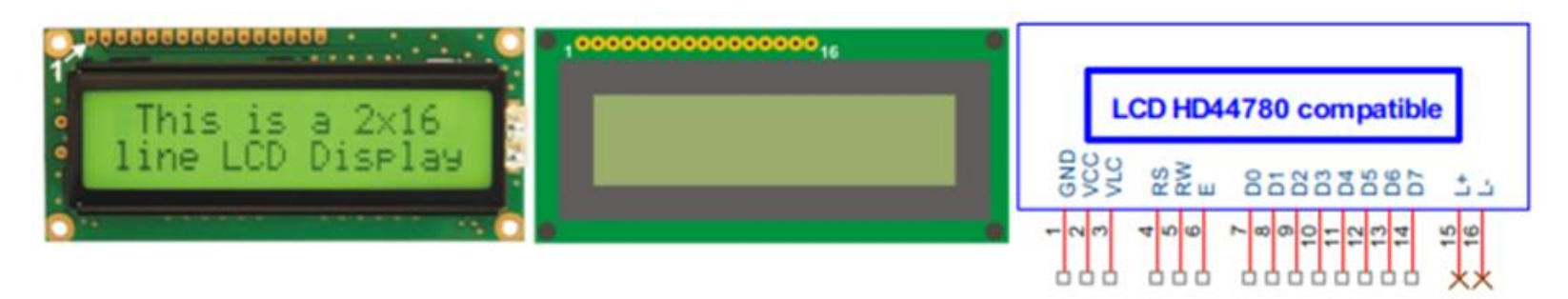

- O monitor LCD é um periférico digital. Os seus sinais podem ser ligados diretamente aos pins de input e output do controlador.
- Dividem-se em três grupos:
	- ✓ Abastecimento
	- ✓ Controlo
	- Dados

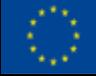

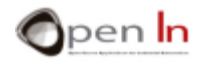

### MONITORES LCD

#### **Observe a tabela com a descrição de cada um dos pins**

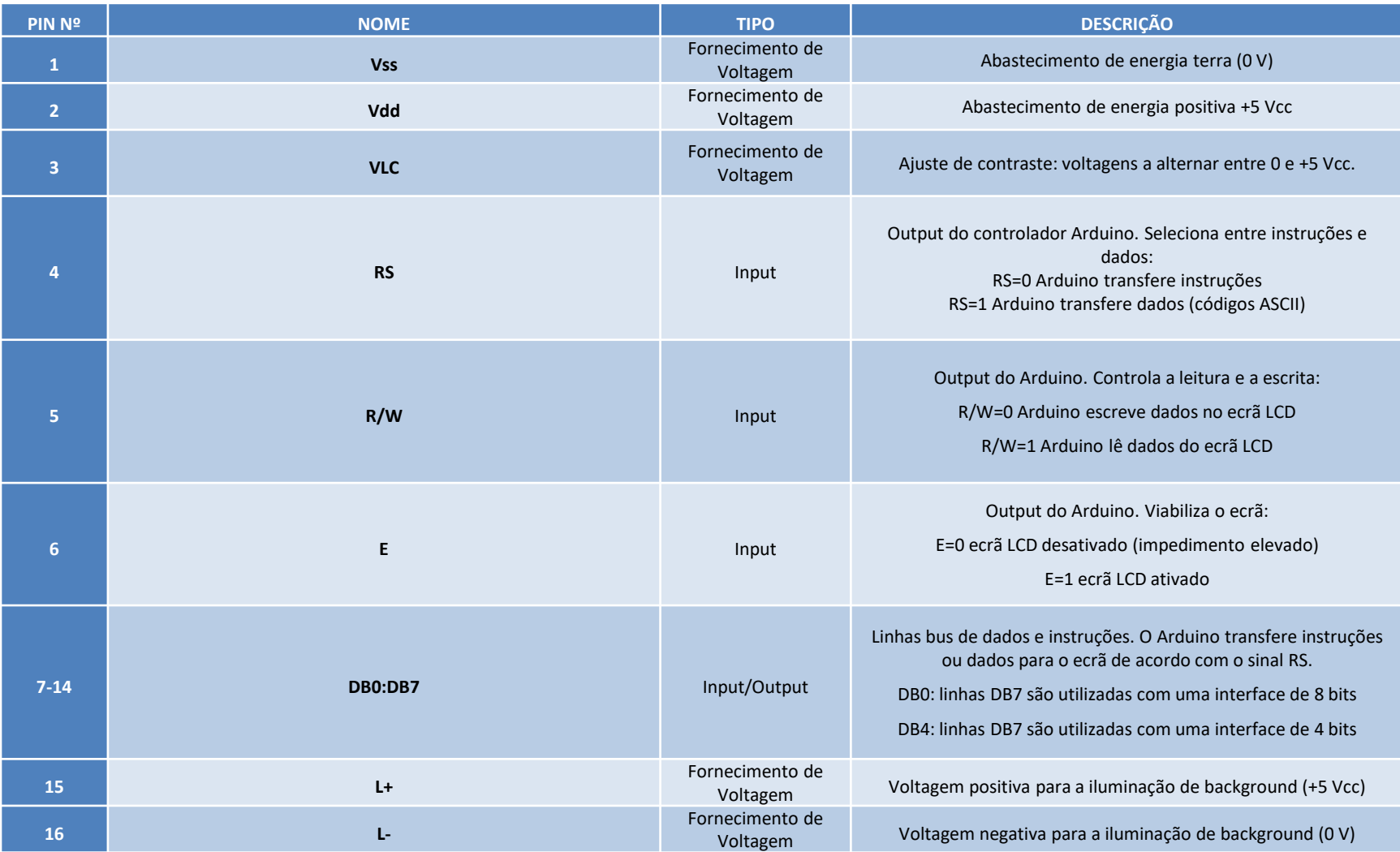

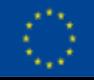

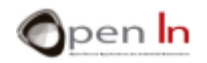

- A comunicação entre o Arduino e os monitores LCD efetua-se basicamente através dos pins digitais DB0-DB7
- Envia os códigos dos carateres ASCII que pretende mostrar. São códigos de 8 bits

#### **A memória ROM interna contém a definição de cada um**

- Se utilizer uma interface de "8 bit", o Arduino precisa apenas de uma única transferência para mostrar cada carater
- Uma interface de "4 bits" precisa de duas transferências para mostrar cada carater

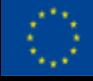

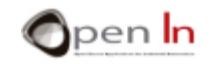

• É possível criar um total de oito carateres gráficos de 5 x 8 pontos ou "pixels", cada carater´está numerado de 0 a 7 e precisa de um total de 8 bytes para ser definido.

#### **O ecrã LCD tem uma memória RAM interna denominada CGRAM para executar esta tarefa**

- Os carateres gráficos definem-se ao inserirem-se bytes em posições sucessivas de memória CGRAM
- A CGRAM é uma memória volátil capaz de armazenar um total de 64 bytes

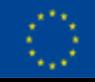

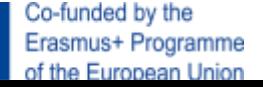

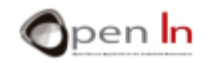

#### **Vamos estudar as funções mais representativas**

#### ➢ FUNÇÃO: LIQUIDCRYSTAL()

 $\checkmark$  Esta função cria um tipo "LiquidCrystal" variável e estabelece as ligações entre o monitor LCD e o controlador Arduino

**LiquidCrystal var(RS,E,D4,D5,D6,D7);** //Para interface de 4 bits sem sinal R/W **LiquidCrystal var(RS,RW,E,D4,D5,D6,D7);** //Para interface de 4 bits com sinal R/W **LiquidCrystal var(RS,E,D0,D1,D2,D3,D4,D5,D6,D7);** //Para interface de 8 bits sem sinal R/W **LiquidCrystal var(RS,RW,E,D0,D1,D2,D3,D4,D5,D6,D7);** //Para interface de 8 bits com sinal R/W

- *var:* o nome da variável atribuída ao monitor LCD que vai controlar.
- *RS*: o pin do Arduino ligado ao sinal do ecrã RS.
- *RW:* o pin do Arduino ligado ao sinal do ecrã R/W (se for utilizado).
- *E:* o pin do Arduino ligado ao sinal do ecrã E.
- *D0-D7*: os pins do Arduino que estão ligados às linhas de dados do ecrã DB0-DB7. Se não houver pins adequados para DB0-DB3, assumimos a interface de 4 bits e só utilizamos sinais DB4-DB7.

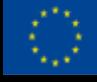

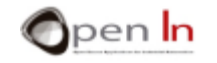

### ➢ FUNÇÃO: BEGIN()

✓ Esta função inicia o ecrã LCD e atribui-lhe o número de linhas e o número de carateres por linha de acordo com o modelo em causa

### **var.begin(c,f);**

- *var:* esta é a identificação que define o ecrã em causa (estabelecido no LyquidCrystal()).
- *c:* número de colunas.
- *f:* número de linhas.

#### ➢ FUNÇÃO: SETCURSOR()

✓ Esta função posiciona o cursor do ecrã LCD como pretendido. Daí em diante, os carateres anteriores são mostrados.

#### **var.begin(c,f);**

- *var:* esta é a identificação que define o ecrã em causa (estabelecido no LyquidCrystal()).
- *c:* número de colunas.
- *f:* número de linhas.

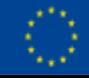

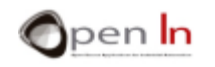

### ➢ FUNÇÃO: HOME()

✓ Esta função atribui ao cursor na primeira posição o canto superior esquerdo do ecrã (posição 0 da linha 0)

#### **var.home();**

*var:* define o ecrã em causa (estabelecido no LyquidCrystal()).

#### ➢ FUNÇÃO: CLEAR()

 $\checkmark$  Esta função limpa o ecrã LCD e localiza o cursor no canto superior esquerdo

#### **var.clear();**

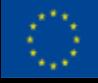

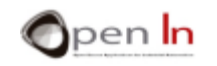

### ➢ FUNÇÃO: WRITE()

 $\checkmark$  Esta função escreve um carater na posição atual do cursor

#### **var.write(char);**

- *var:* define o ecrã em causa (estabelecido no LyquidCrystal()).
- *char:* carater a ser mostrado no ecrã.

### ➢ FUNÇÃO: PRINT ()

✓ Esta função imprime no ecrã LCD, começando da posição em que se encontra o cursor

#### **var.print(data,base);**

- *var:* define o ecrã em causa (estabelecido no LyquidCrystal()).
- *data: Dados a serem impressos. Podem ser char, int, long, float ou string.*
- *base: Opcional e mostra a base numérica desejada: BIN=Binária; DEC=Decimal (por defeito); OCT=Octal; HEX=Hexadecimal; ou N=nº em décimas para números floating-point (2 por defeito).*

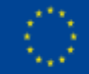

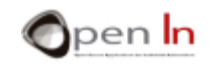

### ➢ FUNÇÃO: CURSOR()

 $\checkmark$  Esta função mostra o cursor no ecrã LCD na sua posição atual, na forma de um underscore (\_)

#### **var.cursor();**

*var:* define o ecrã em causa (estabelecido no LyquidCrystal()).

#### ➢ FUNÇÃO: NOCURSOR()

✓ Esta função esconde o cursor LCD.

#### **var.noCursor();**

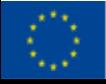

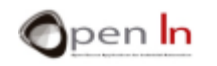

### ➢ FUNÇÃO: BLINK()

 $\checkmark$  Esta função apresenta o cursor LCD cursor no ecrã na sua posição atual como um símbolo sólido intermitente (▓).

#### **var.blink();**

*var:* define o ecrã em causa (estabelecido no LyquidCrystal()).

#### ➢ FUNÇÃO: NOBLINK()

 $\checkmark$  Esta função esconde o cursor intermitente sólido ( $\frac{160}{220}$ ).

#### **var.noblink();**

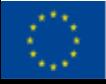

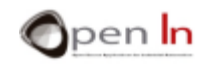

### ➢ FUNÇÃO: DISPLAY()

✓ Esta função liga o ecrã LCD e recupera o conteúdo apresentado anteriormente nesse ecrã, antes do noDisplay() serr executado.

#### **var.display();**

*var:* define o ecrã em causa (estabelecido no LyquidCrystal()).

#### $\triangleright$  FUNÇÃO: NODISPLAY()

 $\checkmark$  Esta função desliga o ecrã LCD sem perda de conteúdo, independentemente do conteúdo e da posição do professor.

#### **var.noDisplay();**

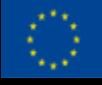

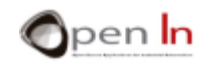

#### ➢ FUNÇÃO: SCROLLDISPLAYLEFT()

 $\checkmark$  Esta função muda, em qualquer momento, uma posição para a esquerda o conteúdo (o texto e a posição do cursor) mostrado no ecrã.

#### **var.scrollDisplayLeft();**

*var:* define o ecrã em causa (estabelecido no LyquidCrystal()).

#### ➢ FUNÇÃO: SCROLLDISPLAYRIGHT()

 $\checkmark$  Esta função muda, em qualquer momento, uma posição para a direita o conteúdo (o texto e a posição do cursor) mostrado no ecrã.

#### **var.scrollDisplayRight();**

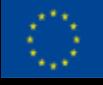

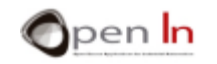

### ➢ FUNÇÃO: LEFTTORIGHT()

✓ Esta função estabelece automaticamente a orientação da escrita do cursor no ecrã: da esquerda para a direita. Significa que os carateres são registados da esquerda para a direita sem afetar os que já tenham sido escritos.

### **var.LeftToRight ();**

*var:* define o ecrã em causa (estabelecido no LyquidCrystal()).

#### ➢ FUNÇÃO: RIGHTTOLEFT()

✓ Esta função reverte a orientação em que o cursor escreve no ecrã: da direita para a esquerda. Isto significa que os carateres são escritos da direita para a esquerda sem afetar os que já tenham sido escritos.

#### **var.RightToLeft();**

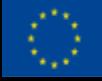

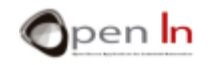

### ➢ FUNÇÃO: AUTOSCROLL()

✓ Esta função ativa o deslizar ou movimento automático do ecrã. Cada vez que um carater é enviado para o ecrã, esta função apresenta-o e move o restante conteúdo. Se a direção for da esquerda para a direita (leftToRight()), o conteúdo é movimentado para a esquerda. Se a direção no momento for da direita para a esquerda (rightToLeft()), o conteúdo movimenta-se para a direita.

#### **var.autoscroll();**

- *var:* define o ecrã em causa (estabelecido em LyquidCrystal()).
- ➢ FUNÇÃO: NOAUTOSCROLL ()
	- $\checkmark$  Esta função desativa o deslizar ou movimento automático do ecrã. **var.noAutoscroll();**

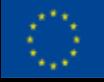

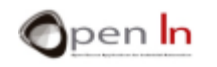

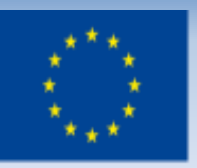

Co-funded by the Erasmus+ Programme of the European Union

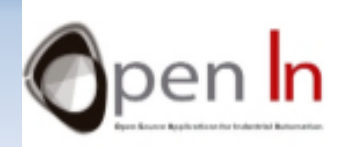

# **UNIDADE 6 Monitores LCD (Liquid Cristal Display)**  Obrigado!

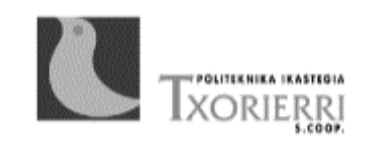

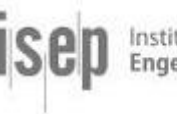

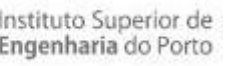

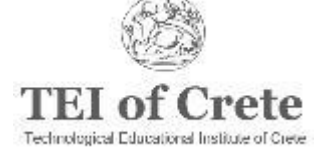

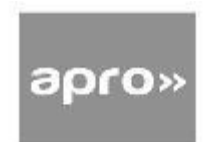